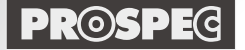

デジタルビデオエディター **ロVE**シリーズ — 余計なノイズも、取れる·録れる!! —

精細如理出

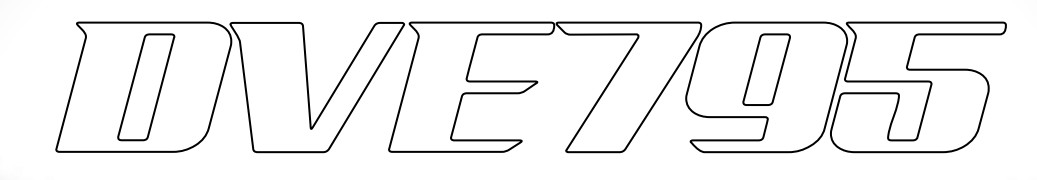

#### **取扱説明書**

#### **〜接続方法およびご使用方法 [上級編] 〜**

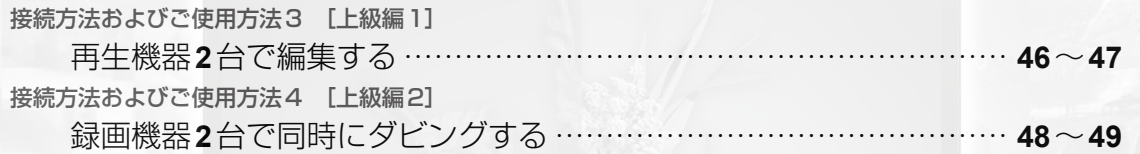

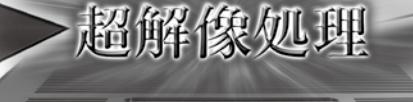

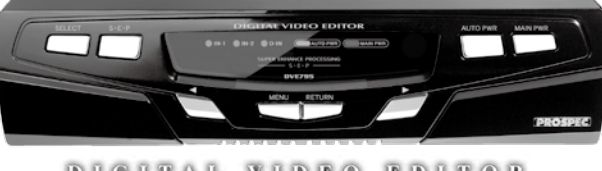

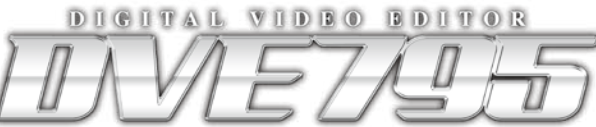

●このたびはプロスペック デジタルビデオエディターをお買い上げいただきまして、 まことにありがとうございます。 ●本製品を正しくご使用いただくために、この「取扱説明書」をよくお読みください。 ●お読みになったあとは大切に保管してください。

http://www.prospec.co.jp

#### 接続方法およびご使用方法 3[上級編 1]

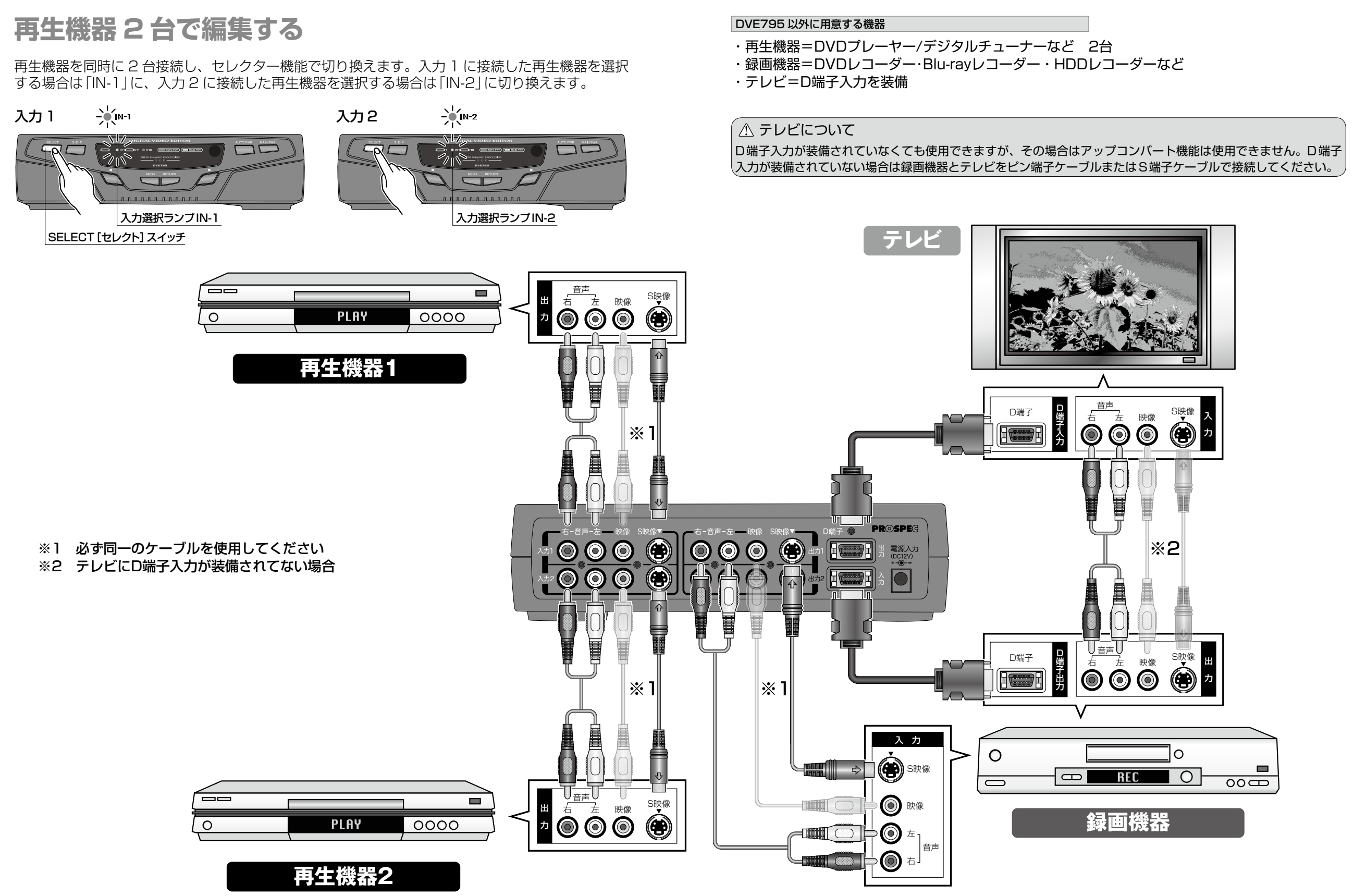

- 「最後の「最後の「最後の」ということを注目している。

編

[応用編] [応用編] [応用編] [応用編] [応用編] [応用編] [応用編] [応用編] [応用編] [応用編] [応用編] [応用編] [応用編] [応用編] [応用編] [応用編] [応用編] [応用編] [応用編]

ご使用方法

こと こうしょう こうしょう

- 使用方法1 [基本編] - 使用方法1 [基本編] - 使用方法1 [基本編] - 使用方法1 [基本編] - 使用方法1 [基本編] - 使用方法1 [基本編] - 使用方法1 [基本編] - 使用方法1 [基本編]

- 使用方法2 [応用編] ・ 使用方法2 [応用編] ・ 使用方法2 [応用編] ・ 使用方法2 [応用編] ・ でんしょう

付録

- 「Web The first of the first of the first of the first of the first of the first of the first of the first of the first of the first of the first of the first of the first of the first of the first of the first of the f

「基本編」

ご使用方法

ご使用方法[応用編]

ご使用方法 [応用編]

便利な機能

- 使用方法1 [基本編] ・ 使用方法1 [基本編] ・ 使用方法1 [基本編] ・ 使用方法1 [基本編] ・ 使用方法1 [基本編] ・ 使用方法1 [基本編] ・ 使用方法1 [基本編] ・ 使用方法1 [基本編] ・ 使用方法1 [基本編] ・ 使用方法1 [基本編] ・ 使用方法1 [基本編] ・ 使用方法1 [基本編] ・ 使用方法1 [基本編] ・ 使用方法1 [基本編] ・ 使用方法1 [基本編] ・ 使用方法1 [基本

接続·使用方法1[基本編

- 使用方法2 [応用編] ・ 使用方法2 [応用編] ・ 使用方法2 [応用編] ・ 使用方法2 [応用編] ・ でんち

接続·使用方法2[応用編

付緑

### 接続方法およびご使用方法 4[上級編 2]

#### **録画機器 2 台で同時にダビングする**

手順は[再生機器の映像を録画機器にダビングする・同時に再生機器の映像を鑑賞する](**30**ページ) と同じです。録画を開始する際は、手順「*7.*」のときに録画機器 2 台同時に録画を開始してください。

**PLAY** 

再生機器

 $\blacksquare$ 

**THE REAL** 

 $0000$ 

#### DVE795 以外に用意する機器

- ・再生機器=DVDプレーヤー/デジタルチューナーなど
- ・録画機器=DVDレコーダー・Blu-rayレコーダー・HDDレコーダーなど 2台 ・テレビ=D端子入力を装備

 $\overline{\phantom{m}}$ 

 $\Omega$ 

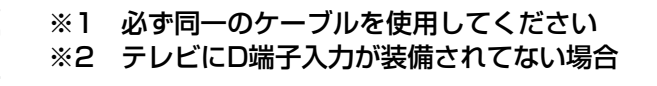

ご使用方法[応用編]

ご使用方法 [応用編]

- 「Web The first of the first of the first of the first of the first of the first of the first of the first of the first of the first of the first of the first of the first of the first of the first of the first of the f

こ使用方法 [基本編]

付録

# - 「最後の「最後の」ということをある。 「最後の」ということをある。 「最後の」ということをある。 「最後の」ということをある。 「最後の」ということをある。

## [応用編] [応用編] [応用編] [応用編] [応用編] [応用編] [応用編] [応用編] [応用編] [応用編] [応用編] [応用編] [応用編] [応用編] [応用編] [応用編] [応用編] [応用編] [応用編]

こと こうしょう こうしょう な

#### ◯ テレビについて

D端子入力が装備されていなくても使用できますが、その場合はアップコンバート機能は使用できません。D端子 入力が装備されていない場合は録画機器とテレビをピン端子ケーブルまたはS端子ケーブルで接続してください。

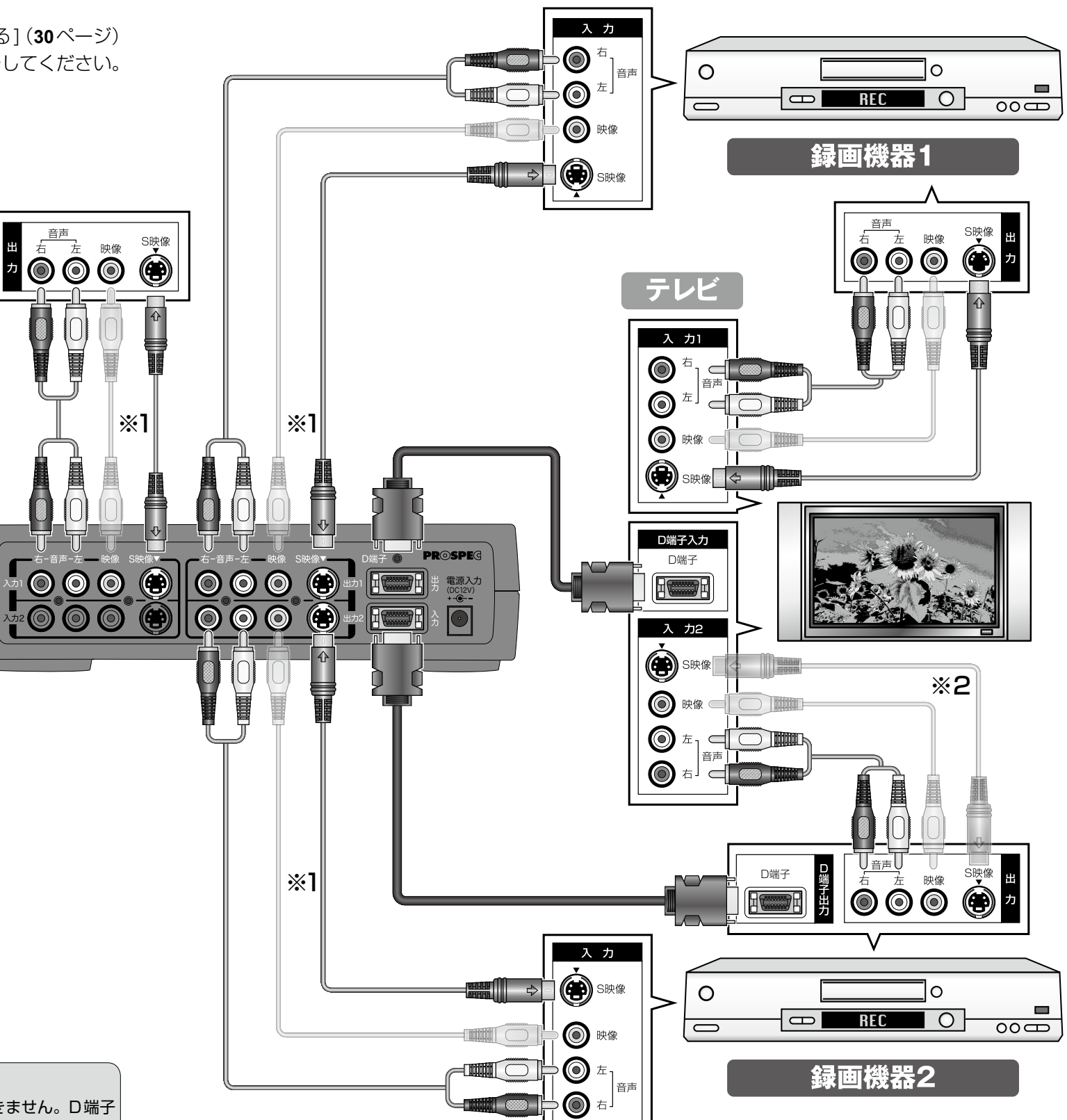